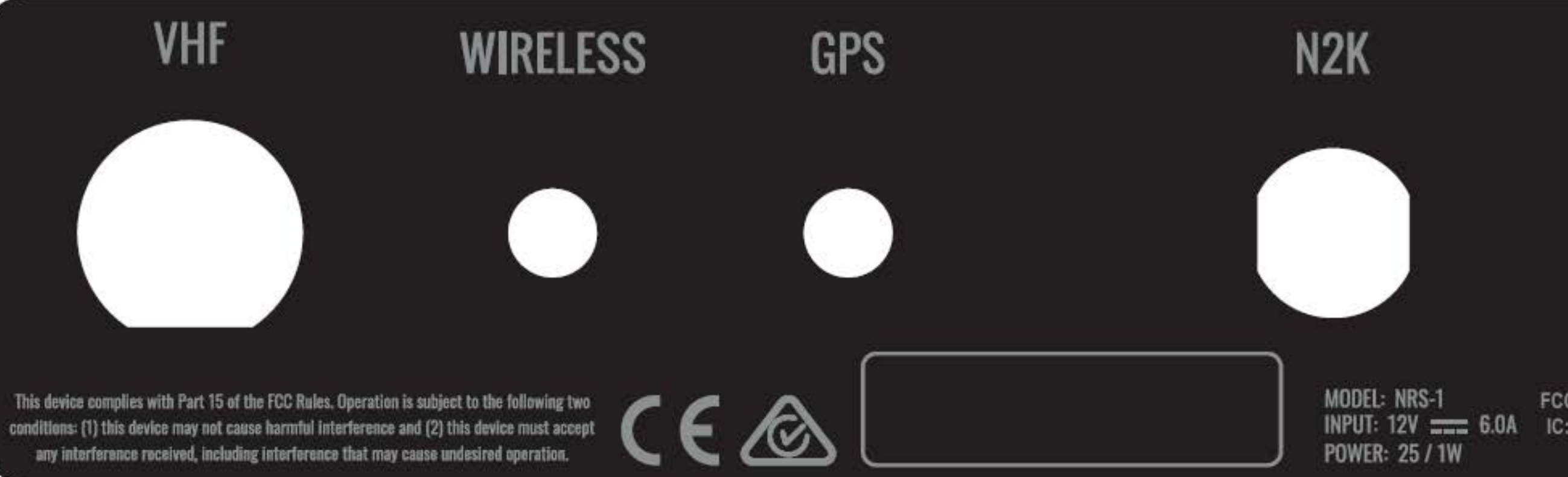

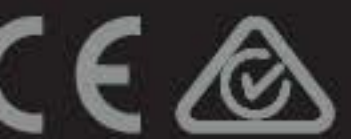

FCC ID: RAYVHFNRS1A IC: 4697A-VHFNRS1AD **HVIN: NRS-1A** 

Navico Logistics Europe B.V. Laan van Europa 450, 3317 DB Dordrecht Netherlands. Made In China for Navice Auckland Ltd.

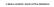